<span id="page-0-3"></span>**matlist —** Display a matrix and control its format

[Description](#page-0-0) [Syntax](#page-0-1) [Style options](#page-2-0) [General options](#page-3-0) Bequired options for the second syntax [Remarks and examples](#page-5-0) [Also see](#page-11-0)

# <span id="page-0-0"></span>**Description**

matlist displays a matrix, allowing you to control the display format. Row and column names are used as the row and column headers. Equation names are displayed in a manner similar to estimation results.

Columns may have different formats, and lines may be shown between each column. You cannot format rows of the matrix differently.

<span id="page-0-1"></span>matlist is an extension of the matrix list command (see [P] [matrix utility](https://www.stata.com/manuals/pmatrixutility.pdf#pmatrixutility)).

# **Syntax**

One common display format for every column

 $\text{matrix}$  *exp*  $\left[$  , *style [options](#page-0-2) [general](#page-1-0) options* 

Each column with its own display format

```
matlist matrix exp , cspec(cspec) rspec(rspec)
-

general options
```
<span id="page-0-2"></span>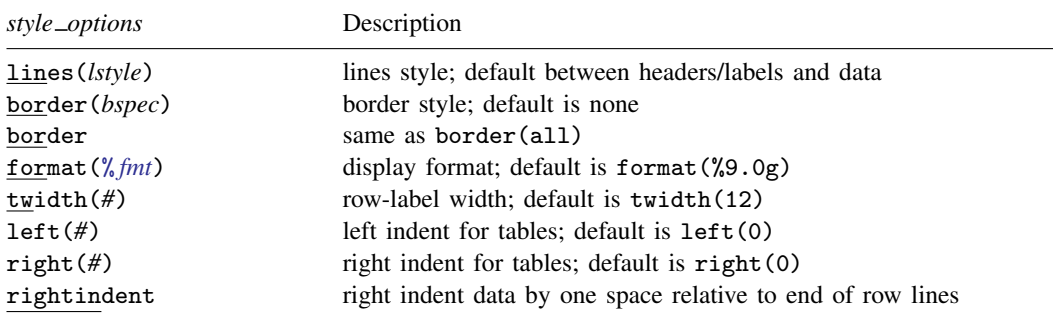

## **2 [matlist](#page-0-3) — Display a matrix and control its format**

<span id="page-1-0"></span>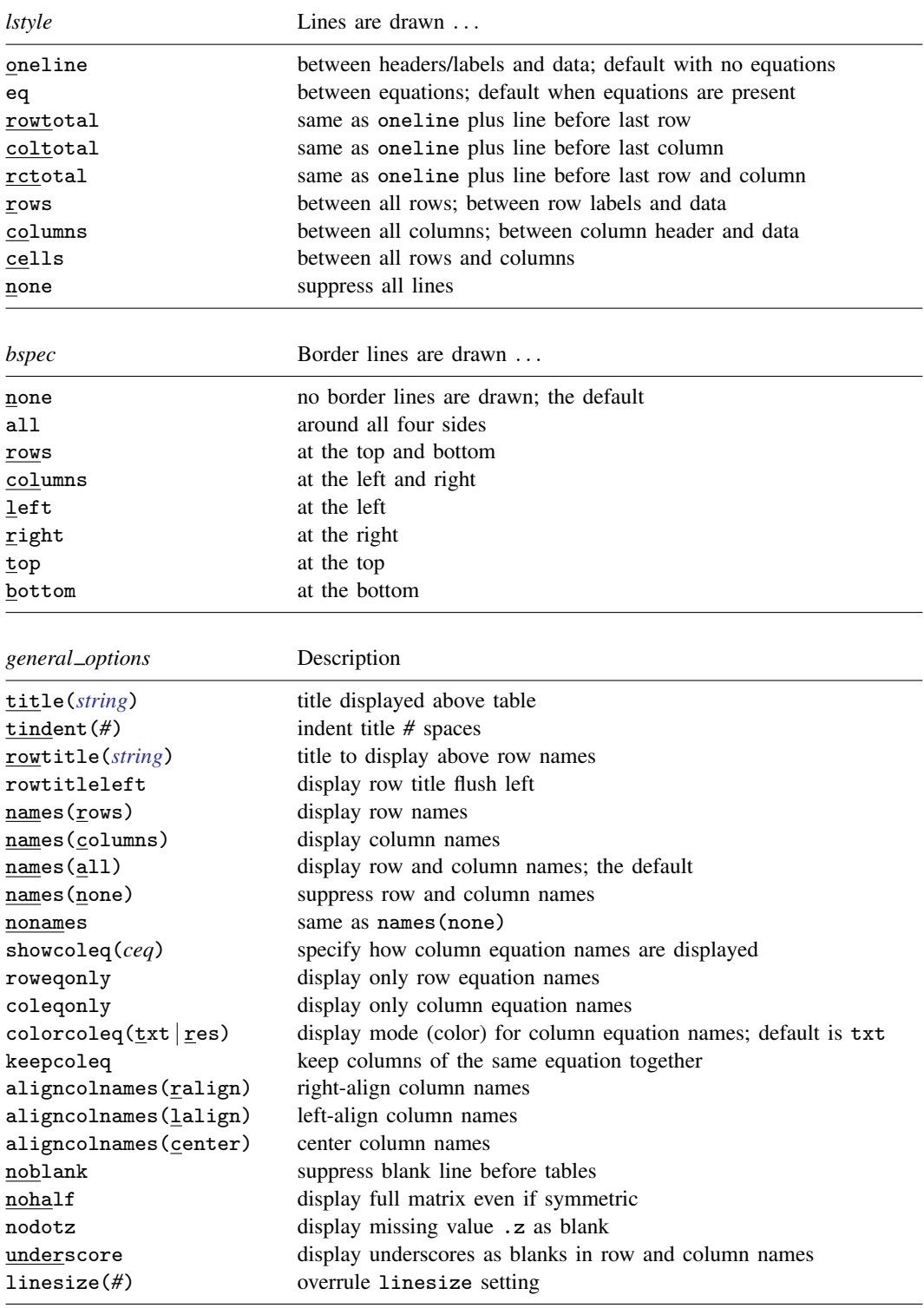

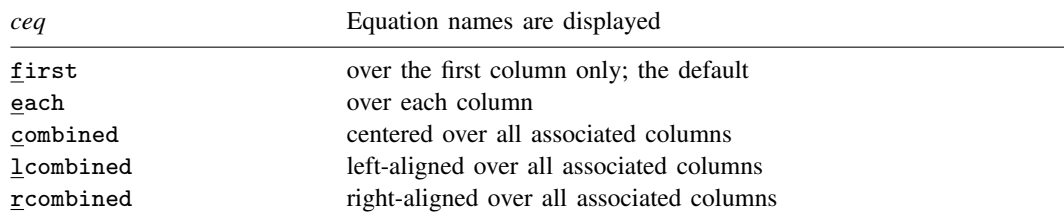

# <span id="page-2-0"></span>**Style options**

- lines(*lstyle*) specifies where lines are drawn in the display of *matrix exp*. The following values of *lstyle* are allowed:
	- oneline draws lines separating the row and column headers from the numerical entries. This is the default if the *matrix exp* has no equation names.
	- eq draws horizontal and vertical lines between equations. This is the default if the *matrix exp* has row or column equation names.
	- rowtotal is the same as oneline and has a line separating the last row (the totals) from the rest.
	- coltotal is the same as oneline and has a line separating the last column (the totals) from the rest.
	- rctotal is the same as oneline and has lines separating the last row and column (the totals) from the rest.
	- rows draws horizontal lines between all rows and one vertical line between the row-label column and the first column with numerical entries.
	- columns draws vertical lines between all columns and one horizontal line between the headers and the first numeric row.
	- cells draws horizontal and vertical lines between all rows and columns.
	- none suppresses all horizontal and vertical lines.
- $border[(bspec)]$  specifies the type of border drawn around the table. *bspec* is any combination of the following values:
	- none draws no outside border lines and is the default.
	- all draws all four outside border lines.
	- rows draws horizontal lines in the top and bottom margins.
	- columns draws vertical lines in the left and right margins.
	- left draws a line in the left margin.
	- right draws a line in the right margin.
	- top draws a line in the top margin.
	- bottom draws a line in the bottom margin.
	- border without an argument is equivalent to border(all), or, equivalently, border(left right top bottom).
- format(% *[fmt](https://www.stata.com/manuals/d.pdf#dformat)*) specifies the format for displaying the individual elements of the matrix. The default is format( $\%9.0g$ ). See [U[\] 12.5 Formats: Controlling how data are displayed](https://www.stata.com/manuals/u12.pdf#u12.5FormatsControllinghowdataaredisplayed).

twidth(*#*) specifies the width of the row-label column (first column). The default is twidth(12).

- $left(\#$ ) specifies that the table be indented  $#$  spaces; the default is  $left(0)$ . To indent the title, see the [tindent\(\)](#page-3-1) option.
- right(*#*) specifies that the right margin of the table be *#* spaces in from the page margin. The default is  $\text{right}(0)$ . The right margin affects the number of columns that are displayed before wrapping.
- rightindent specifies that the data be indented by one space relative to the end of row lines. By default, the data are not indented except when there is a right border, in which case the data are indented by one space.

# <span id="page-3-0"></span>**General options**

- title(*[string](https://www.stata.com/manuals/u12.pdf#u12.4Strings)*) adds *string* as the title displayed before the matrix. matlist has no default title or header.
- <span id="page-3-1"></span>tindent(#) specifies the indentation for the title: the default is tindent(0).
- rowtitle(*[string](https://www.stata.com/manuals/u12.pdf#u12.4Strings)*) specifies that *string* be used as a column header for the row labels. This option is allowed only when both row and column labels are displayed.
- rowtitleleft specifies that the row title be displayed flush left.
- <span id="page-3-2"></span>names(rows | columns | all | none) specifies whether the row and column names are displayed; the default is names(all), which displays both.
- nonames suppresses row and column names and is a synonym for names(none).
- showcoleq(*ceq*) specifies how column equation names are displayed. The following *ceq* are allowed:
	- first displays an equation name over the first column associated with that name; this is the default.
	- each displays an equation name over each column.
	- combined displays an equation name centered over all columns associated with that name.
	- lcombined displays an equation name left-aligned over all columns associated with that name.
	- rcombined displays an equation name right-aligned over all columns associated with that name.

If necessary, equation names are truncated to the width of the field in which the names are displayed. With combined, lcombined, and rcombined, the field comprises all columns and the associated separators for the equation.

- roweqonly specifies that only row equation names be displayed in the output. This option may not be combined with names(columns), names(none), or nonames.
- coleqonly specifies that only column equation names be displayed in the output. This option may not be combined with names(rows), names(none), or nonames.
- colorcoleq(txt | res) specifies the mode (color) used for the column equation names that appear in the first displayed row. Specifying txt (the default) displays the equation name in the same color used to display text. Specifying res displays the name in the same color used to display results.
- keepcoleq specifies that columns of the same equation be kept together if possible.
- aligncolnames(ralign | lalign | center) specifies the alignment for the column names. ralign indicates alignment to the right, lalign indicates alignment to the left, and center indicates centering. aligncolnames(ralign) is the default.

noblank suppresses printing a blank line before the matrix. This is useful in programs.

- nohalf specifies that, even if the matrix is symmetric, the full matrix be printed. The default is to print only the lower triangle in such cases.
- nodotz specifies that .z missing values be listed as a field of blanks rather than as .z; see [U[\] 12.2.1 Missing values](https://www.stata.com/manuals/u12.pdf#u12.2.1Missingvalues).

underscore converts underscores to blanks in row and column names.

linesize(*#*) specifies the width of the page for formatting the table. Specifying a value of linesize() wider than your screen width can produce truly ugly output on the screen, but that output can nevertheless be useful if you are logging output and later plan to print the log on a wide printer.

# <span id="page-4-0"></span>**Required options for the second syntax**

<span id="page-4-1"></span>cspec(*cspec*) specifies the formatting of the columns and the separators of the columns,

where *cspec* is  $\lceil \text{sep} \rceil \text{qual} \rceil$  %#s  $\lceil \text{sep} \text{nspec} \rceil \text{nspec} \rceil \ldots \rceil$ 

and where *sep* is  $\begin{bmatrix} 6 \# \end{bmatrix}$  &  $\begin{bmatrix} 1 \end{bmatrix}$  o#

*qual* is

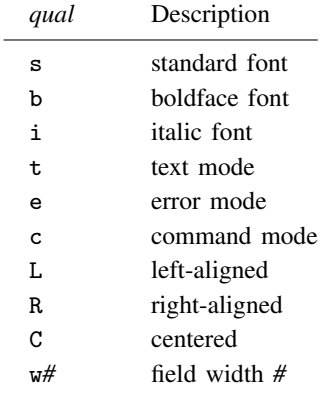

*nspec* is  $\lceil$  *qual*  $\rceil$  *nfmt sep nfmt* is  $\mathcal{H}$ .  $\# \{f | g\}$ 

The first (optional) part,  $\lceil \text{sep} \rceil \text{qual} \rceil$  %#s  $\rceil$ , of *cspec* specifies the formatting for the column containing row names. It is required if the row names are part of the display; see the [names\(\)](#page-3-2) option. The number of *nspec*s should equal the number of columns of *matname*.

In a separator specification, *sep*, | specifies that a vertical line be drawn. & specifies that no line be drawn. The number of spaces before and after the separator may be specified with o*#*; these default to one space, except that by default no spaces are included before the first column and after the last column.

Here are examples for a matrix with two columns (three columns when you count the column containing the row labels):

cspec(& %16s & %9.2f & %7.4f &)

specifies that the first column, containing row labels, be displayed using 16 characters; the second column, with format %9.2f; and the third column, with format %7.4f. No vertical lines are drawn. The number of spaces before and after the table is 0. Columns are separated with two spaces.

cspec(&o2 %16s o2&o2 %9.2f o2&o2 %7.4f o2&)

specifies more white space around the columns (two spaces everywhere, for a total of four spaces between columns).

cspec(|%16s|%9.2f|%7.4f|)

displays the columns in the same way as the first example but draws vertical lines before and after each column.

cspec(| b %16s | %9.2f & %7.4f |)

specifies that vertical lines be drawn before and after all columns, except between the two columns with numeric entries. The first column is displayed in the boldface font.

<span id="page-5-1"></span>rspec(*rspec*) specifies where horizontal lines be drawn. *rspec* consists of a sequence of characters, optionally separated by white space.  $-$  (or synonym ) specifies that a line be drawn.  $\&$  indicates that no line be drawn. When *matname* has  $r$  rows,  $r + 2$  characters are required if column headers are displayed, and  $r + 1$  characters are required otherwise. The first character specifies whether a line is to be drawn before the first row of the table; the second, whether a line is to be drawn between the first and second row, etc.; and the last character, whether a line is to be drawn after the last row of the table.

You cannot add blank lines before or after the horizontal lines.

For example, in a table with column headers and three numeric rows,

rspec(||&&|) or equivalently rspec(--&&-)

<span id="page-5-0"></span>specifies that horizontal lines be drawn before the first and second rows and after the last row, but not elsewhere.

## **Remarks and examples [stata.com](http://stata.com)**

Remarks are presented under the following headings:

[All columns with the same format](#page-5-2) [Different formats for each column](#page-8-0) [Other output options](#page-11-1)

## <span id="page-5-2"></span>**All columns with the same format**

The matrix list command displays Stata matrices but gives you little control over formatting; see [P] [matrix utility](https://www.stata.com/manuals/pmatrixutility.pdf#pmatrixutility).

The matlist command, on the other hand, offers a wide array of options to give you more detailed control over the formatting of the output.

The output produced by matlist is a rectangular table of numbers with an optional row and column on top and to the left of the table. We distinguish two cases. In the first style, all numeric columns are to be displayed in the same format. In the second style, each column and each intercolumn divider is formatted individually.

### Example 1

We demonstrate with a simple  $3 \times 2$  matrix, A.

```
. matrix A = (1, 2 \setminus 3, 4 \setminus 5, 6). matrix list A
A[3,2]
       c1 c2<br>1 2
\begin{array}{cc} r1 & 1 \\ r2 & 3 \end{array}r2 \t3 \t4<br>r3 \t5 \t6r3
```
Like matrix list, the matlist command displays one matrix but adopts a tabular display style.

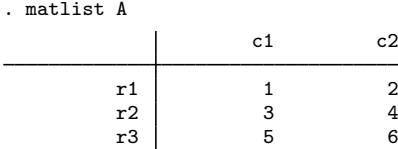

Other border lines at the left, top, right, and bottom of the table may be specified with the border() option. For instance, border(rows) specifies a horizontal line at the top and bottom margins. rowtitle() specifies a row title. To make it easier to organize output with multiple matrices, you can use the  $left()$  option to left-indent the output.

. matlist A, border(rows) rowtitle(rows) left(4)

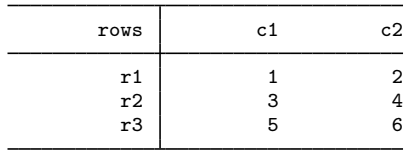

The lines() option specifies where internal lines are to be drawn. lines(none) suppresses all internal horizontal and vertical lines. lines(cell) displays lines between all rows and columns. twidth() specifies the width of the first column—the column containing the row names. By default, matlist shows row and column names obtained from the matrix resulting from *matrix<sub>exp</sub>*. names (rows) specifies that the row names be shown, and the column names be suppressed. names(none) would suppress all row and column names. You may also display a title for the table, displayed in SMCL paragraph mode; see  $[P]$  [smcl](https://www.stata.com/manuals/psmcl.pdf#psmcl). If the table is indented, the title will be shown with a hanging indent. The tindent() option allows you to indent the title as well. Finally, matlist allows a matrix expression—convenient for interactive use. Enclose the matrix expression in parentheses if the expression itself contains commas.

```
. matlist 2*A, border(all) lines(none) format(%6.1f) names(rows) twidth(8)
> left(4) title(Guess what, a title)
Guess what, a title
```
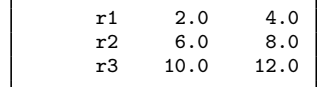

◁

matlist supports equations.

## Example 2

By default, matlist draws vertical and horizontal lines between equations.

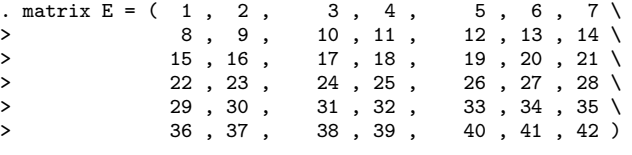

. matrix colnames  $E = A$ :a1  $A$ :a2  $B$ :b1  $B$ :b2  $C$ :c1  $C$ :c2  $C$ :c3

```
. matrix rownames E = D: d1 D: d2 E: e1 E: e2 F: f1 F: f2
```
. matlist E

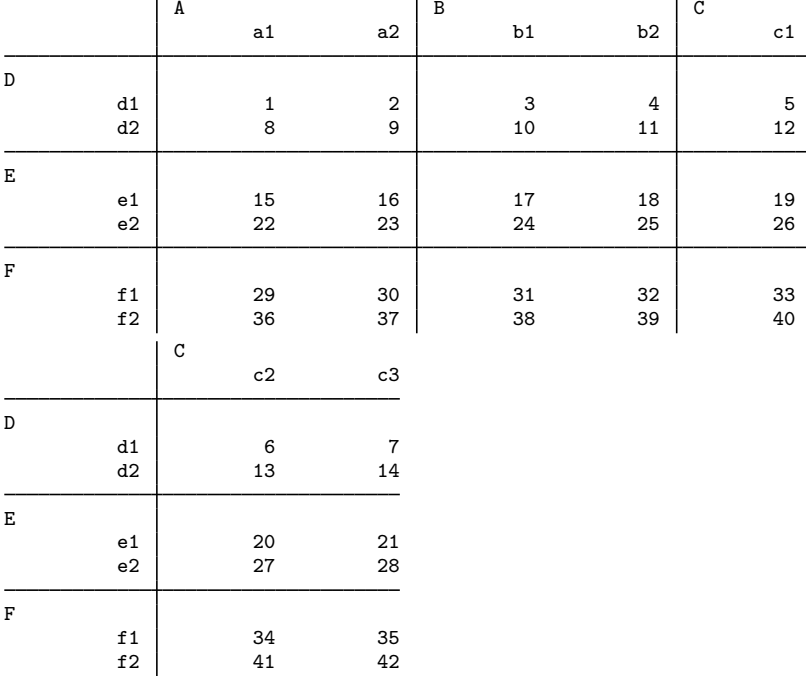

matlist wraps the columns, if necessary. The keepcoleq option keeps all columns of an equation together. By default, matlist shows the equation name left-aligned over the first column associated with the equation. Equation names are truncated, if necessary. We may also display equation names in the field created by combining the columns associated with the equation. In this wider field, truncation of equation names will be rare. The showcoleq(combined) option displays the equation names centered in this combined field. See the description of the showcoleq() option for other ways to format the column equation names. border(right) displays a vertical line to the right of the table. If the table is wrapped, a border line is shown to the right of each panel.

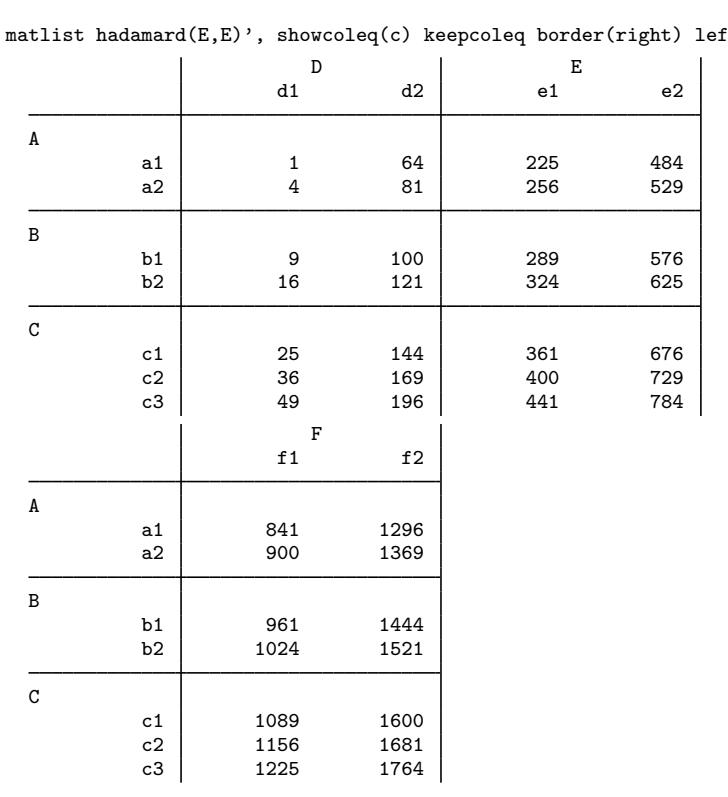

. matlist hadamard(E,E)', showcoleq(c) keepcoleq border(right) left(4)

#### $\overline{4}$

### <span id="page-8-0"></span>**Different formats for each column**

matlist allows you to format each column's display format (for example, %8.2f for the data columns), type style (for example, boldface font), and alignment. You may also specify whether a vertical line is to be drawn between the columns and the number of spaces before and after the line.

## Example 3

We illustrate the different formatting options with the example of a matrix of test results, one row per test, with the last row representing an overall test.

. matrix Htest =  $(12.30, 2, .00044642)$ > 2.17, 1, .35332874 \ > 8.81, 3, .04022625 \<br>
20.05, 6, .00106763 ) > 20.05, 6, .00106763 ) . matrix rownames Htest = trunk length weight overall . matrix colnames Htest = chi2 df p

Again we can display the matrix Htest with matrix list,

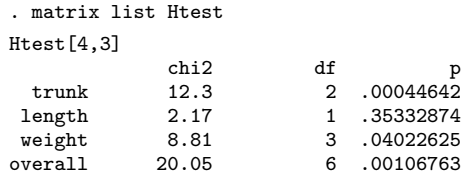

or with matlist,

. matlist Htest

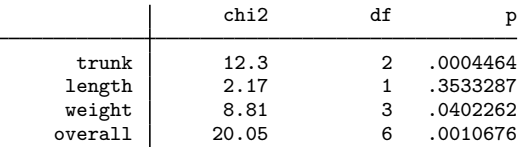

Neither of these displays of Htest is attractive because all columns are the same width and the numbers are formatted with the same display format. matlist can provide a better display of the matrix Htest.

. matlist Htest, rowtitle(Variables) title(Test results) > cspec(o4& %12s | %8.0g & %5.0f & %8.4f o2&) rspec(&-&&--) Test results Variables | chi2 df p

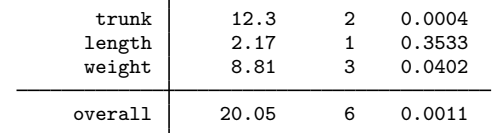

The cspec() and rspec() options may look somewhat intimidating at first, but they become clear if we examine their parts. The table for matrix Htest has four columns: one string column with the row names and three numeric columns with  $\text{chi2}$  statistics, degrees of freedom, and p-values. There are also five separators: one before the first column, three between the columns, and one after the last column. Thus the cspec() specification is made up of  $4+5 = 9$  elements that are explained in the next table.

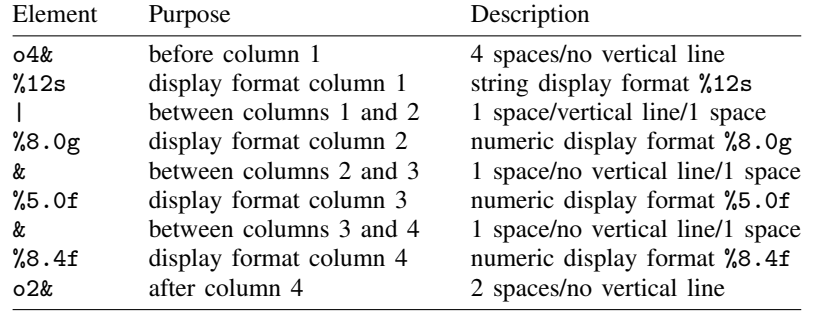

Vertical lines are drawn if the separator consists of a | character, whereas no vertical line is drawn with an & specification. By default, one space is displayed before and after the vertical line; the exception is that, by default, no space is displayed before the first separator and after the last separator. More white space may be added by adding o specifications. For instance, 03 | 02, or more compactly o3|o2, specifies that three spaces be included before the vertical line and two spaces after the line.

The rspec() row formatting specification for a table with r rows (including the column headers) comprises a series of  $r + 1$  - and & characters, where

- denotes that a horizontal line is to be drawn and

& denotes that no horizontal line is to be drawn.

The table for matrix Htest has five rows: the column headers and four data rows. The specification rspec(&-&&--) is detailed in the next table.

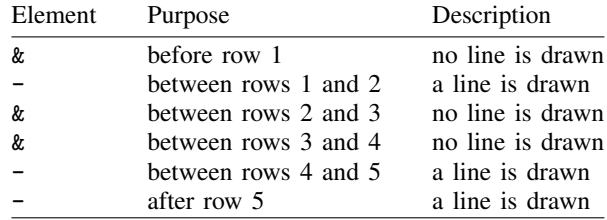

Lines are drawn before and after the last row of the table for matrix Htest to emphasize that this row is an overall (total) test.

Further formatting is possible. For instance, we can specify that the second column (the first numeric column) be in the boldface font and text mode and that the last column be in italic and command mode. We simply insert appropriate qualifiers in the specification part for the respective columns.

```
. matlist Htest, rowt(Variables) title(Test results (again))
> cspec( o4&o2 %10s | b t %8.0g & %4.0f & i c %7.4f o2& )
> rspec( k - k k - k )
Test results (again)
     Variables chi2 df p
         trunk 12.3 2 0.0004
        length 2.17 1 0.3533
        weight | 8.81 3 0.0402
       overall 20.05 6 0.0011
```
In this manual, the boldface font is used for the chi2 column and the italic font is used for the p column, but there is no difference due to the requested text mode and command mode. If we run this example interactively, both the font change and color change due to the requested mode can be seen depending on your Results window color scheme. Depending on your settings, the chi2 column might display in the boldface font and the green color (text mode); the df column, in the default standard font and the yellow color (result mode); and the p column, in the italic font and the white color (command mode). Or it may look exactly as it does in this manual.

### <span id="page-11-1"></span>**Other output options**

## **▷** Example 4

Finally, we illustrate two options for use with the extended missing value .z and with row and column names that contain underscores.

. matrix  $Z = ( .z, 1 \setminus .c, .z )$ . matrix rownames  $Z = row_1 row_2$ . matrix colnames Z = col1 col2 . matlist Z col1 col2  $row_1$  .  $z$  1  $row_2$  .c .z

The nodotz option displays .z as blanks. Underscores in row names are translated into spaces with the underscore option.

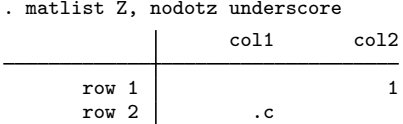

## <span id="page-11-0"></span>**Also see**

- [P] [matrix](https://www.stata.com/manuals/pmatrix.pdf#pmatrix) Introduction to matrix commands
- [P] [matrix utility](https://www.stata.com/manuals/pmatrixutility.pdf#pmatrixutility) List, rename, and drop matrices
- [U[\] 14 Matrix expressions](https://www.stata.com/manuals/u14.pdf#u14Matrixexpressions)

Stata, Stata Press, and Mata are registered trademarks of StataCorp LLC. Stata and Stata Press are registered trademarks with the World Intellectual Property Organization of the United Nations. StataNow and NetCourseNow are trademarks of StataCorp LLC. Other brand and product names are registered trademarks or trademarks of their respective companies. Copyright  $\odot$  1985–2023 StataCorp LLC, College Station, TX, USA. All rights reserved.

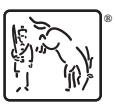

For suggested citations, see the FAQ on [citing Stata documentation](https://www.stata.com/support/faqs/resources/citing-software-documentation-faqs/).

◁